## I2C SDA-SCL Multiple Device Connection

Dinesh Kumar

ISRO Satellite Center

Bangalore

#include <Wire.h>

int address\_sensor1= 72; //binary equivalent is 1001000 int address\_sensor2= 73; //binary equivalent is 1001001 void setup(){ Serial.begin(9600); //this creates the Serial Monitor Wire.begin(); //this creates a Wire object } void loop(){ Wire.beginTransmission(address\_sensor1); //Send a request to begin communication with the device at the specified address Wire.write(0); //Sends a bit asking for register 0, the data register of the TC74 sensor Wire.endTransmission(); //this ends transmission of data from the arduino to the temperature sensor //this now reads the temperature from the TC74 sensor Wire.requestFrom(address\_sensor1, 1);//this requests 1 byte from the specified address while(Wire.available()  $== 0$ ); int celsius1= Wire.read(); int fahrenheit1= round(celsius1  $*$  9.0/5.0 + 32.0); Serial.print("Temperature sensor 1:"); Serial.print(celsius1); Serial.print("degrees celsius "); Serial.print(fahrenheit1); Serial.print(" degrees Fahrenheit"); delay(2000); Wire.beginTransmission(address\_sensor2); //Send a request to begin communication with the device at the specified address Wire.write(0); //Sends a bit asking for register 0, the data register of the TC74 sensor Wire.endTransmission(); //this ends transmission of data from the arduino to the temperature sensor

//this now reads the temperature from the TC74 sensor Wire.requestFrom(address\_sensor2, 1);//this requests 1 byte from the specified address

while(Wire.available()  $== 0$ ); int celsius2= Wire.read();

int fahrenheit $2$ = round(celsius $2 * 9.0/5.0 + 32.0$ );

Serial.print("Temperature sensor 2:"); Serial.print(celsius2); Serial.print("degrees celsius "); Serial.print(fahrenheit2); Serial.print(" degrees Fahrenheit"); delay(2000);

}

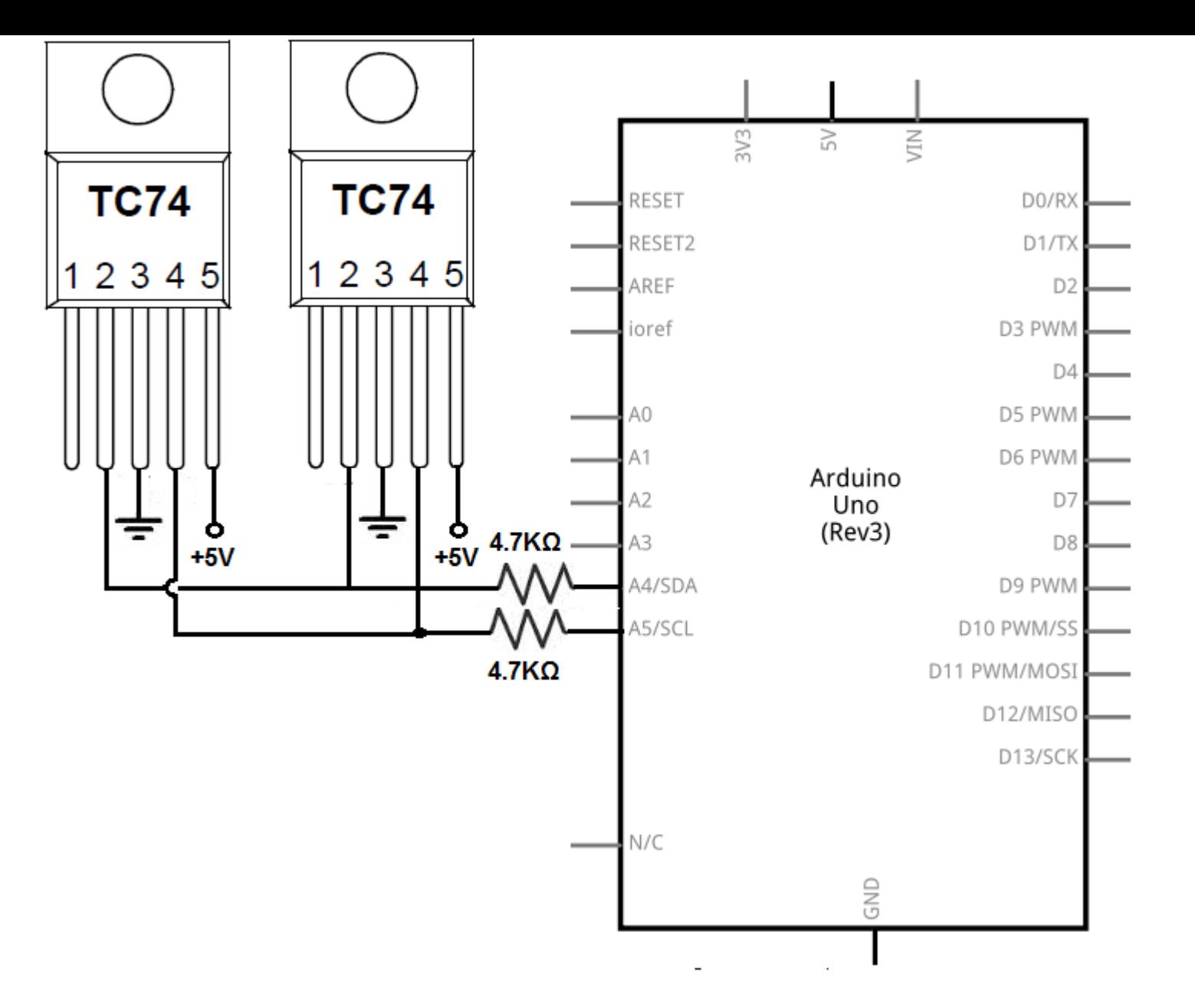

**Circuit Connecting 2 I<sup>2</sup>C TC74 Temperature Sensors to an Arduino Microcontroller**